# **7.0.1 Release Notes for EE**

## <span id="page-0-0"></span>**GroundWork Monitor 7.0.1 Enterprise Release Notes**

This document contains important information about the GroundWork Monitor Enterprise 7.0.1 Release. Please read the relevant sections of this document before proceeding with installation or upgrades.

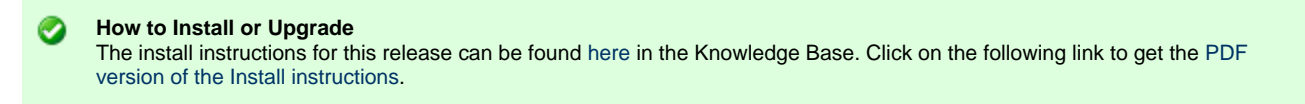

This release of GroundWork Monitor adds several new features to enhance the monitoring experience with extensions to monitor virtual environments, simplify notifications and escalations, and generally enhance usability.

## <span id="page-0-1"></span>**Summary of new features in GroundWork Monitor 7.0.1**

GroundWork Monitor 7.0.1 supports upgrading from recent versions of GroundWork Monitor. Aside from a number of bug fixes and the enhancements listed here, GWME 7.0.1 is largely identical to GWME 7.0.0, the features and enhancements of which are listed in the following section.

## **Cloud Hub 1.2**

Cloud Hub configuration now allows selection of additional views such as Storage or Network Domains and Resource Pools. The views are visible in Event Console and Status Viewer. [More information ...](https://kb.groundworkopensource.com/display/DOC70/GroundWork+Cloud+Hub)

## **Security and Authentication**

- The configuration setup for SSL and LDAP has changed in the 7.0.1 release, to properly integrate with JBoss Portal Platform 6.
- OpenLDAP is now supported as an authentication mechanism.

## **Archive Database**

When log archiving is enabled, the standard retention period for data in the runtime database has been extended to 3 months before deletion.

## **PostgreSQL**

- The location of the PostgreSQL log file has been changed, to simplify maintenance.
- The PostgreSQL log file is now rotated on a weekly basis, to prevent it from growing forever.

# **Configuration (Monarch)**

- Support for externals is now enabled by default in the fresh-install Monarch seed data, and forced on during an upgrade from a previous release.
- Monarch objects are now added to the fresh-install setup, and conditionally during an upgrade, to better support GDMA auto-registration and monitoring.
	- A hostgroup and a Monarch Configuration Group.
	- $\bullet$ Standard GDMA host profiles.
	- New performance-configuration entries.
- The mechanism used to graph CloudHub-sensed metrics has been modified to better favor known data over unknown data, so any gaps in monitoring are much less likely to display gaps in the drawn graphs. This change only affects newly created RRD files; it will not reach back and modify already-created RRD files.
- New sets of profiles are now available to cover monitoring of certain Citrix products, Network security appliances from various vendors, and Hitachi storage platforms.

## **Cacti**

Publicly known security vulnerabilities have been addressed by backporting established fixes from later releases.

## <span id="page-1-0"></span>**Summary of new features in GroundWork Monitor 7.0.0**

#### **Red Hat JBoss Portal**

GroundWork Monitor 7.0.0 incorporates a completely new Enterprise Portal Platform that is highly scalable with powerful performance. Jboss Portal Platform 6 is based on the latest JBoss Application server that was re-designed to be highly modular and cloud-ready. Portal management actions such as creating and maintaining users, roles, pages, and layouts are part of the JBoss enterprise framework that significantly improves usability.

Creating Dashboard pages or MyGroundWork views has been simplified. With a few clicks and drag & drop, pages can be created and administered.

All GroundWork applications were integrated into the portal, taking advantage of the new Navigation (drop down menus), and the improved security scheme. The GroundWork applications were re-skinned to improve the look-and-feel. Also note that administrative privileges are now split between the admin user used in previous releases, and a new root user which can perform certain tasks that the admin user cannot.

## <span id="page-1-1"></span>**GroundWork Cloud Hub 1.1**

This release provides enhanced monitoring for VMware vSphere, VMware ESXi, and Red Hat Enterprise Virtualization. Hypervisors and Hypervisor Management data will be seamlessly integrated into the GroundWork UI. [More information ...](https://kb.groundworkopensource.com/display/DOC70/GroundWork+Cloud+Hub)

## **Archive Database**

A new log-message archiving facility is supported. This allows long-term operational data to be moved aside for reporting purposes, keeping the active-monitoring database far smaller and more sprightly.

An Archive Server is intended to take over the duty of storing long-term performance and event data. On a regular basis, typically shortly after midnight each day, recent data will be extracted from a GroundWork Monitor runtime database, transferred to a separate machine if necessary, and injected into a separate archive database.

For more information, see the [Archive Database](#page-3-0) subsection below.

## <span id="page-1-2"></span>**Configuration UI and workflow changes**

The visual appearance of the Configuration and Auto-Discovery applications has been overhauled to make them much cleaner.

Management of the Nagios Main Configuration options has been overhauled. They are now logically categorized and ordered within those categories; the categories themselves are grouped into a fairly natural progression of concerns; and the navigational links to reach the options are extended to show the category names, making it much easier to find what you're looking for.

For more information, see the [Configuration \(Monarch\)](#page-3-1) subsection below.

## <span id="page-1-3"></span>**Business Service Monitoring (BSM)**

The BSM application provides GroundWork customers the capability to represent the condition of Business Groups, Processes, and Applications according to the combined states of individually monitored hosts and services. The method allows the free combining of hosts and/or services and/or groups as components of named groups. The combinations can be assigned numerical values to weight or qualify the member items. In this way we can produce a hierarchical representation of the state of Business Services independently of the methods used to monitor components. Notifications and State changes of BSM groups are integrated into the GroundWork system using the Notification (NoMA) engine and the Event Console for further processing. Creating BSM entities and enabling them does not require Configuration changes and subsequent commits.

## <span id="page-1-4"></span>**Component Upgrades**

With the release of GroundWork Monitor 7.0.0, many components have been upgraded to the latest available versions. The following list shows the new version of the key components that have been updated with GWME 7.0.0 release:

 $\bullet$  Nagios 3.5.0

- Java 1.7.0\_25  $\bullet$
- $\bullet$  Postgres 9.1.9
- RRDtool 1.4.8
- Apache to 2.2.23
- modsecurity to 2.7.2

#### **Contents**

- [GroundWork Monitor 7.0.1 Enterprise Release Notes](#page-0-0)
- [Summary of new features in GroundWork Monitor 7.0.1](#page-0-1)
	- [Cloud Hub 1.2](#page-2-0)
	- [Security and Authentication](#page-3-2)
	- [Archive Database](#page-4-0)
	- [PostgreSQL](#page-3-3)
	- [Configuration \(Monarch\)](#page-3-4)
	- [Cacti](#page-4-1)
- [Summary of new features in GroundWork Monitor 7.0.0](#page-1-0)
	- [GroundWork Cloud Hub 1.1](#page-1-1)
	- [Archive Database](#page-4-0)
	- [Configuration UI and workflow changes](#page-1-2)
	- [Business Service Monitoring \(BSM\)](#page-1-3)
	- [Component Upgrades](#page-1-4)
- [SECTION 1 CHANGES FROM THE 6.7.0 RELEASE](#page-2-1)
	- [CHANGES IN GWMEE 7.0.X](#page-2-2)
		- [Cloud Hub 1.2](#page-2-0)
		- [Security and Authentication](#page-3-2)
		- [Configuration \(Monarch\)](#page-3-4)
		- [PostgreSQL](#page-3-3)
		- [Archive Database](#page-4-0)
		- [Nagios](#page-5-0)
		- [Performance Data Handling](#page-5-1)
		- [Cacti](#page-4-1)
		- [GroundWork Distributed Monitoring Agents \(GDMA\)](#page-6-0)
		- [Operating framework](#page-5-2)
	- **[OTHER MAJOR CHANGES IN PRIOR RELEASES](#page-5-3)** 
		- [General](#page-5-4)
		- [Nagios](#page-5-0)
		- [Performance Data Handling](#page-5-1)
		- [Insight Reports](#page-5-5)
		- [GroundWork Distributed Monitoring Agents \(GDMA\)](#page-6-0)
		- [Using PostgreSQL as the embedded database](#page-6-1)
		- [Support of a remote \(separate\) database server](#page-6-2)
		- [Operating system support](#page-6-3)
- **[SECTION 2 FIXED ISSUES SINCE RELEASE 7.0.0](#page-6-4)**
- **[SECTION 3 KNOWN ISSUES AND LIMITATIONS](#page-7-0)** 
	- [Upgrade Issues](#page-7-1)
		- [Limitations and Work-Arounds](#page-7-2)
		- [Compatibility Issues](#page-7-3)
		- [Significant Reported Issues in 7.0.1](#page-8-0)
- [SECTION 4 ANNOUNCEMENTS AS OF VERSION 7.0.1](#page-8-1)
	- [Supported Versions of GroundWork](#page-8-2)
		- [Linux Supported Versions](#page-8-3)
		- [Supported Architectures](#page-8-4)
		- **[Browser Compatibility](#page-8-5)**
- [SECTION 5 ADDITIONAL INFORMATION](#page-8-6)

# <span id="page-2-1"></span>**SECTION 1 – CHANGES FROM THE 6.7.0 RELEASE**

Since the GWMEE 7.0.0 release was not equipped to allow upgrades from previous releases, the features in the 7.0.0 release are still listed here, for the benefit of users who will now be performing an upgrade. Specific changes for the 7.0.1 release are marked as such.

## <span id="page-2-2"></span>**CHANGES IN GWMEE 7.0.X**

#### <span id="page-2-0"></span>**Cloud Hub 1.2**

(7.0.1) Cloud Hub configuration now allows selection of additional views such as Storage or Network Domains and Resource Pools. The views are visible in Event Console and Status Viewer. [More information ...](https://kb.groundworkopensource.com/display/DOC70/GroundWork+Cloud+Hub)

#### <span id="page-3-2"></span>**Security and Authentication**

- Configuration of enabling SSL and integration with LDAP has changed in the 7.0.1 release. See [the SSL instructions](https://kb.groundworkopensource.com/display/DOC70/How+to+enable+SSL+support+for+GWME+7.x) and [the LDAP](https://kb.groundworkopensource.com/display/DOC70/How+to+AD+and+LDAP+configuration) [instructions](https://kb.groundworkopensource.com/display/DOC70/How+to+AD+and+LDAP+configuration) for details.
- OpenLDAP is now supported as an authentication mechanism. GroundWork Monitor supports single sign-on authentication through an external authentication source. Authentication services can be provided by Microsoft Active Directory or through a standards-compliant LDAP server. Most user accounts need not be defined in GroundWork Monitor a priori. User accounts must still be assigned system-specific roles and privileges, and the use of LDAP for authentication changes the way this is done. Configuring the GroundWork JBoss Portal for LDAP allows user passwords and other details such as role membership to be managed by the external directory service. User accounts and roles are synchronized with the GroundWork JBoss Portal when the user logs in, and users are assigned a default role as well as any roles they are members of in LDAP. It is also possible to enable LDAPS, or LDAP over SSL, as well as many other alternate configurations.
- A bug in the 7.0.0 release prevented administrators from resetting passwords properly. This is fixed in the 7.0.1 release.
- Several security holes and permissions problems have been addressed.

## <span id="page-3-4"></span><span id="page-3-1"></span>**Configuration (Monarch)**

- The visual appearance of the Configuration and Auto-Discovery applications has been overhauled to make them much cleaner.
- Management of the Nagios Main Configuration options has been overhauled. They are now logically categorized and ordered within those categories; the categories themselves are grouped into a fairly natural progression of concerns; and the navigational links to reach the options are extended to show the category names, making it much easier to find what you're looking for. In addition, a number of options that were previously not explicitly displayed, and only available via the catch-all Miscellaneous Directives capability, are now first-class citizens in the option screens.
- The "Check service freshness" option in the Nagios Main Configuration is now enabled by default in a fresh-install configuration. This provides the top-level enablement needed for freshness checks to run for GDMA client-machine services. In order not to disturb existing production setups, this value will not be altered during an upgrade; but existing customers may wish to consider their own setting of this option.
- The on-screen organization of Nagios object options that are managed by host and service templates has been revised, to move away from a jumbled, seemingly-random order to a reasonable logical ordering.
- Nagios service stalking options are now supported.
- Organization, display, and behavior of template-inheritance screens has been improved to more intuitively show when template values are in play, as opposed to specific override values.
- Deployment of configurations to child servers has been protected against some potential temporarily-damaging concurrent actions.
- The help messages for Notes, Notes URL, and Action URL fields in host extended info templates and service extended info templates have been revamped to clearly describe the macro substitutions that are performed when these entries are applied to particular hosts and host services.
- (7.0.1) Support for externals is now enabled by default in the fresh-install Monarch seed data, and forced on during an upgrade from a previous release. This is to better support GroundWork Distributed Monitoring Agents (GDMA) deployments in out-of-the-box deployments.
- (7.0.1) GDMA auto-registration is now supported in an out-of-the-box fresh install of GWMEE, by the addition of a hostgroup ("Auto-Registration") and a Monarch Configuration Group ("auto-registration") corresponding to the values in the config/register\_agent.properties configuration file. Similarly, if auto-registration is enabled in that file during an upgrade from a previous release, the locally configured names for those objects will be added to Monarch if they do not already exist.
- (7.0.1) Similarly, host profiles to support auto-registration from the standard GDMA-supported platforms are now part of the Monarch seed data in a fresh install, and will be added to Monarch during an upgrade if auto-registration is enabled in the config/register\_agent.properties configuration file.
- (7.0.1) A bunch of new performance-configuration entries are now present in the fresh-install Monarch seed data, and added during an upgrade, to support standard GDMA-monitored services on the various supported GDMA platforms.
- (7.0.1) The mechanism used to graph CloudHub-sensed metrics has been modified to better favor known data over unknown data, so any gaps in monitoring are much less likely to display gaps in the drawn graphs. This change only affects newly created RRD files; it will not reach back and modify already-created RRD files.
- (7.0.1) New sets of profiles are now available to cover monitoring of certain Citrix products, Network security appliances from various vendors, and Hitachi storage platforms. See the Citrix, Network-Security-Appliances, and Storage profile categories, respectively.

#### <span id="page-3-3"></span>**PostgreSQL**

- (7.0.1) The location of the PostgreSQL log file has been changed from /usr/local/groundwork/postgresql/data/postmaster.log to /usr/local/groundwork/postgresql/data/pg\_log/postmaster.log, placing it in a subdirectory to avoid intermixing such files with configuration data.
- (7.0.1) The PostgreSQL log file is now rotated on a weekly basis, to prevent it from growing forever. PostgreSQL may continue to log into the renamed file (postmaster.log.1) for up to an hour after the weekly file rotation, before it recognizes the situation and opens a new log file under the usual name (postmaster.log). There is no loss of information involved in this delayed transition.
- <span id="page-3-0"></span>(7.0.1) The /usr/local/groundwork/logs/postmaster.log symlink now points to the new location of the log fila, and a companion /usr/local/groundwork/logs/postmaster.log.1 symlink is also provided to make it easy to access the renamed log file. This may be useful both during the period before PostgreSQL opens a new log file, and in general to look back in time to before the last file-rename action.

#### <span id="page-4-0"></span>**Archive Database**

A new log-message archiving facility is supported. This allows long-term operational data to be moved aside for reporting purposes, keeping the active-monitoring database far smaller and more sprightly.

An Archive Server is intended to take over the duty of storing long-term performance and event data. On a regular basis, typically shortly after midnight each day, recent data will be extracted from a GroundWork Monitor runtime database, transferred to a separate machine if necessary, and injected into a separate archive database. Subsequently, long-term reports can be run against the archive database instead of the runtime database. This has two beneficial effects:

- The runtime database is kept small, generally containing only the last few days of data for the main tables of interest here. This keeps it performant during ordinary monitoring operations.
- The potentially significant CPU and disk i/o load of running reports can be offloaded to the separate archive database, which can reside on a different machine. This also contributes to keeping the principle monitoring machine operating smoothly.

Old data is not removed from the runtime database immediately upon being archived; some amount of overlap is allowed, and managed automatically. This provides for such things as ticketing-system references to event messages to remain valid for some time after those messages have been initially copied to the archive database.

In the 7.0.1 release, by popular demand, when log archiving is enabled, the standard retention period for data in the runtime database has been extended to 3 months before deletion. The data should have long since been migrated to the archive database, but it is now kept around long enough for any practical medium-term operational usage instead of being deleted after a week. Sites can locally adjust this period, using the operationally\_useful\_days\_for\_messages and operationally\_useful\_days\_for\_performance\_data parameters in the /usr/local/groundwork/config/log-archive-send.conf config file.

Standard reports which access the Archive Database for long-term reporting are not yet provided in the GWMEE 7.0.1 release. They will be provided at a later date, most likely as a Technical Bulletin patch.

#### **Nagios**

- Nagios has been upgraded to the 3.5.0 release.
- The Bronx Event Broker that GroundWork supplies to work with Nagios has been upgraded to better handle scalability issues (GWMON-10741).
	- A new max\_client\_connections parameter is now present in the config/bronx.cfg configuration file. It limits the number of file descriptors used by incoming client connections.
	- A new reserved\_file\_descriptor\_count parameter is now present in the config/bronx.cfg configuration file. Like the max client connections parameter, it limits the number of file descriptors used by incoming client connections, both so Nagios itself has enough available for its own work, and so Bronx itself always has a few available for other purposes.
	- A new idle\_connection\_timeout parameter is now present in the config/bronx.cfg configuration file. It specifies how long the server should wait to time out client connections which are not actively sending results.

#### **Performance Data Handling**

The <perfdata\_source Nagios> label in the perfdata.properties file has been changed to <perfdata\_source NAGIOS>, to properly match an application type name in Foundation. These labels are now required to be valid application type names. Customers should make the same change during an upgrade if they need to merge settings from the copy of this file in the previously-running release.

#### <span id="page-4-1"></span>**Cacti**

- The Predict plugin [\(http://docs.cacti.net/userplugin:predict](http://docs.cacti.net/userplugin:predict)) is now bundled into the product. To access it, you must first install and enable it from the Plugin Management page in the Cacti Console.
- (7.0.1) Publicly known security vulnerabilities have been addressed by backporting established fixes from later releases.

#### **GroundWork Distributed Monitoring Agents (GDMA)**

The GDMA agent bundles included in GWMEE 7.0.0 and 7.0.1 have been upgraded to the GDMA 2.3.2 release.

The GDMA 2.3.1 release contained these improvements:

- Forcibly setting Use\_Long\_Hostname by default in gdma\_auto.conf, as we did in the GDMA 2.3.0 release, was a mistake, for most customers. It is now present (for clarity, so people know the option is available) but commented out, which reverts back to the old try-longname, then try-shortname fallback behavior.
- Auto-registration behavior is improved so it operates immediately on the first cycle, when the GDMA poller starts up. Also, if auto-registration is successful, the first fetch of the externals file also happens during that cycle, to shorten the time until monitoring begins.
- Several different backoff algorithms are now available for use should auto-registration fails. GDMA clients are configured by default to use a reasonable backoff algorithm that will not continue to pester the server too often, if auto-registration continues to fail.
- In the GDMA 2.3.0 release, a bug in how the GDMA client handled not finding its own hostname could cause the client poller to die

during auto-registration; this is now fixed.

- **Bugs in the Windows** diskfree.ps1 script have been fixed.
- The Windows mountpoint.ps1 plugin script is now deprecated, in favor of the diskfree.ps1 script.
- Several other PowerShell plugins have had bugs fixed in their handling of warning and critical thresholds.
- Problems in previous releases in how spaces are handled in the value of the \$Plugin\_Directory\$ macro have now been addressed.
- The sample multihost\_gdma\_auto.conf file provided in the GDMA release now contains the various Auto\_Register\_\* directives.
- **NOTICE**: The AIX GDMA build for the GDMA 2.3.1 release contains bad paths in the standard config files. These must be changed from /opt/groundwork/... to /usr/local/groundwork/... on each AIX client, after installation.

The GDMA 2.3.2 release contains these further improvements:

- GDMA 2.3.2 is the first version to support the use of SSL certificates. This is an important upgrade for security-conscious sites. See [Using GDMA with HTTPS](https://kb.groundworkopensource.com/display/DOC70/Using+GDMA+with+HTTPS) for details.
- Use of companion Certificate Revocation List (CRL) files is optional. They will be used if present on the GDMA client, but their absence will not by itself cause a connection to fail.
- The Max\_Server\_Redirects option is available starting with this release.

#### <span id="page-5-2"></span>**Operating framework**

The included version of the Java SDK has been upgraded to the latest version, which is 1.7.0\_45. Java 7 includes many improvements, not only for performance but as well for security.

## <span id="page-5-3"></span>**OTHER MAJOR CHANGES IN PRIOR RELEASES**

#### <span id="page-5-4"></span>**General**

- More NMS modules (NeDi, Ntop) are now fully integrated into the base product.
- Custom Groups -- A Custom Group is a collection of host group or service group objects at the user interface level. Custom Groups allow for more freedom to group business functions, locations, or infrastructure setup (e.g. workstations, servers, services), and make them more user-accessible. This is very useful if you have a certain batch of servers attached to an array of servers. Custom groups are more useful from the system manager perspective too, as an administrator does not have to worry about the problem on the segment he doesn't manage. A host group or service group can be a member of multiple custom groups.

#### <span id="page-5-0"></span>**Nagios**

- The default value of the startup\_pause\_timer option in the Bronx event broker (and in the /usr/local/groundwork/config/bronx.cfg configuration file) has been changed to 0, to avoid loss of data during Nagios startup (GWMON-10412).
- We have dramatically improved the Nagios restart time, down from around 30 seconds to typically 3 to 4 seconds, by recognizing and removing some delays in the way the Bronx event broker was operating (GWMON-10501). This will speed up Commit times considerably.
- The default values, listener\_max\_packet\_age and listener\_max\_packet\_imminence are now set to 900 in the /usr/local/groundwork/config/bronx.cfg configuration file to accomodate the relaxed timing of some environments. This means that an upgrade will not be complete until you manually carry forward any local changes you made to configuration options in the release you are upgrading from.

#### <span id="page-5-1"></span>**Performance Data Handling**

- The processing of service performance data has been made more robust and reliable by support for a seek file which is periodically updated as performance data is processed (GWMON-10485). This should prevent the system getting stuck trying to re-read huge amounts of already-processed data under adverse circumstances.
- The processing of service performance data now supports more than one input source (GWMON-10485). This is a complex change requiring separate explanation. See comments in the /usr/local/groundwork/config/perfdata.properties file.
- The improvements to performance data handling just noted mean that the content of the /usr/local/groundwork/config/perfdata.properties configuration file has changed in this release. This means that an upgrade will not be complete until you manually carry forward any local changes you made to configuration options in the release you are upgrading from.
- Performance data configuration setup has been added to support the Cloud Hub feature, by providing RRD file and graph definitions for the new metrics sensed in that environment (GWMON-10659). In the 7.0.1 release, this setup has been simplified to depend only on a single "Collector Metric" perf-data entry, which matches any "**.**" type of service name.

#### <span id="page-5-5"></span>**Insight Reports**

The reports which are available under Reports > Alerts, Reports > Notifications, and Reports > Outages have been updated.

These reports were broken in the 6.6.X releases, due to an incomplete porting effort and some changes in the behavior of the newer

version of Perl that was included in these releases. Those issues are now resolved (GWMON-10453).

All of the reports now flag an error if the start and end dates are given out of order.

- X-axis and Y-axis labeling has been fixed so the category labels no longer sometimes overlap (GWMON-10094).
- The fonts in the charts have been tuned to keep them readable.
- Some bugs in data collection and calculation for these reports have been fixed.

#### <span id="page-6-0"></span>**GroundWork Distributed Monitoring Agents (GDMA)**

- For the GDMA 2.3.0 release, the standard Nagios plugins on the Windows GDMA platform were upgraded from the ancient 1.4.5 release to the then-current 1.4.16 release. This addresses a number of bug reports (GDMA-248, GDMA-328, GWMON-10557). The Perl scripts in the plugins release have been compiled so they will run under Windows without a native Perl interpreter being installed on each GDMA client machine. Since such Perl scripts can generate error messages that refer to line numbers in the Perl source code, we ship the companion Perl source files as well, for reference purposes. For this GDMA release, the Nagios plugins version on UNIX-related platforms (Linux, Solaris, etc.) remains at 1.4.15.
- As part of the upgrade of the Nagios plugins on Windows, we are making available compiled versions of the Perl scripts, and correcting the inappropriate use of Windows shortcuts to emulate symlinks to other plugins, so many more of the standard Nagios plugins are now executable on this platform.
- Many new PowerShell plugins are now available in the Windows GDMA package (GDMA-298, GDMA-309).
- We have standardized on using PowerShell v2 for calling Powershell scripts, because PowerShell v1 just turned out to be too clumsy to use. PowerShell v2 is available for download from Microsoft if it is not already loaded on your Windows machines.
- Support for GDMA on AIX has been brought up to parity with all the other platforms (GDMA-282, GDMA-283, GDMA-284, GDMA-287). Starting with the GDMA 2.3.0 release, plugin downloading now works on the AIX platform (GDMA-314).
- **The Use\_Long\_Hostname directive is now present in the** gdma\_auto.conf file and enabled there in the standard shipped GDMA configuration (GDMA-334), to highlight the fact that this option exists and to display its current setting. A site which wishes to use unqualified hostnames instead must turn this option off in the GDMA client configuration file.
- A Forced\_Hostname directive is now available to help in those irritating emergency situations where you just can't get DNS hostname resolution to work properly on a particular GDMA client machine (GDMA-316).
- The PctTime metric in the performance data for the configured Poller\_Service now properly refers to the configured Warning\_Threshold and Critical\_Threshold values, if present (defaulting to 60 and 80, respectively, as before) (GDMA-294).
- A major new capability has been added to GDMA in the combined GWMEE 6.7.0 / GDMA 2.3.0 release (GDMA-338). This is support for auto-registration by GDMA clients. A client can send in basic information about itself, and have itself registered on the server side with basic setup for monitoring according to pre-established host and service profiles. This should ease the administrative burden of adding new GDMA clients to the system. Full monitoring of such new machines will not commence until the administrator runs a Commit operation on the server, but the ordinary small tasks are handled automatically.

#### <span id="page-6-1"></span>**Using PostgreSQL as the embedded database**

Up to release 6.5, GroundWork Monitor included MySQL as the default database. Starting with release 6.6, PostgreSQL, a more-robust and more-scaleable database for Linux 64-bit systems, is now used. With this new database we have seen performance improvements and a lower load on large systems. PostgreSQL comes with tools and utilities for backup, administration, and libraries for many programming languages. The commands and the SQL language supported by PostgreSQL are similar to MySQL (though with differences), and this reduces the learning curve for becoming familiar with PostgreSQL databases.

#### <span id="page-6-2"></span>**Support of a remote (separate) database server**

Starting in GWMEE 6.6.1, GroundWork Monitor Enterprise now supports a separate database install. The same installer is used to set up the database server. The installer also supports upgrades from GWMEE 6.3, 6.4, and 6.5 to an installation with a separated database.

Using a remote database offloads a lot of disk activity away from the GroundWork Monitor server, which reduces the overall system load and improves the system performance in general.

#### <span id="page-6-3"></span>**Operating system support**

Starting with release 6.6.1, GroundWork Monitor Enterprise is available for 64-bit Linux. Support for 32-bit Linux has been dropped, as previously announced.

# <span id="page-6-4"></span>**SECTION 2 – FIXED ISSUES SINCE RELEASE 7.0.0**

This section summarizes the minor issues fixed since release 7.0.0. GDMA issues are not included in this list.

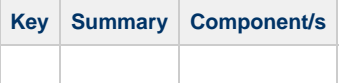

## <span id="page-7-0"></span>**SECTION 3 – KNOWN ISSUES AND LIMITATIONS**

## <span id="page-7-1"></span>**Upgrade Issues**

Upgrades from MySQL-based releases to PostgreSQL-based releases do not properly modify the content of two GDMA plugin-related tables in the database, and shuffle around a few files in a manner coordinated with the content of those tables. This problem does not affect you if the last MySQL-based release you had installed or upgraded to was GWMEE 6.5, where the tables and files were properly handled either in a fresh install or an upgrade to that release.

GroundWork is providing a script in a Technical Bulletin to repair the tables and file locations. See [TB 7.0.1-1](https://kb.groundworkopensource.com/display/SUPPORT/7.0.1+Plugin+Tables+May+Need+Repair+After+Migration+from+MySQL+to+PostgreSQL) for the script and instructions on running it.

## <span id="page-7-2"></span>**Limitations and Work-Arounds**

SUSE 9 installations of GroundWork Monitor may exhibit an issue where certain services such as crond, postfix, ntp, and others will not start properly after GroundWork Monitor is installed. This is due to a dependency on the syslog service, which GroundWork replaces with syslog-ng at installation time. Later versions of SUSE Linux do not exhibit this issue. To work around this in SUSE 9, simply edit the init scripts for these services, removing the dependency on syslog. For example, in /etc/init.d/cron, change:

# Required-Start: \$remote\_fs \$syslog \$time

to:

# Required-Start: \$remote\_fs \$time

- 
- Running on Ubuntu releases before 12.04 is not recommended, because starting and stopping ntop on earlier releases is broken. Safari and other webkit-based browsers such as Google Chrome may experience an issue whereby the URL will "cycle" in the address bar after login, and never display a portal page. This can sometimes be observed if the user logs in, then closes the browser window, and reconnects later. If this occurs, stop the browser, and retype the url in the form:

http(s)://servername/portal

Usually it is only necessary to do this once per session.

The GroundWork backup utility, /usr/local/groundwork/gw-backup-br204-linux-32 or /usr/local/groundwork/gw-backup-br204-linux-64, is included in the 6.6.1 release of GroundWork Monitor. It will be installed on the disk when you start the binary installer, and can be used to make a backup of an existing GroundWork 6.x installation. This utility does not support GroundWork Monitor 5.3, however, and the installer does not differentiate between versions when prompting you to make a backup. If you need to make a backup of your 5.3 installation, please refer to the backup section for older versions in this document. If you attempt to use the backup utility, the backup will hang, and must be killed. It will not harm the GroundWork installation, but neither will it back it up as intended.

#### **Tread carefully with the backup utility**

There are issues with the backup utility supplied with the 6.6.1 release and earlier releases. See the separate [How to](https://kb.groundworkopensource.com/display/SUPPORT/How+to+use+the+GroundWork+Monitor+Backup+and+Restore+Utility) [use the GroundWork Monitor Backup and Restore Utility](https://kb.groundworkopensource.com/display/SUPPORT/How+to+use+the+GroundWork+Monitor+Backup+and+Restore+Utility) document before attempting to use this utility. GroundWork will be supplying a replacement utility to address the issues seen in testing. Check back on that page for the updated version.

• In Auto-Discovery, the OS-match capability of NMAP scan methods is not consistent. It appears there is some significant variation in results based on network traffic conditions, and the OS used to perform the scan. This issue can be worked around by using the port-to-service or service profile matching capability of auto-discovery.

## <span id="page-7-3"></span>**Compatibility Issues**

An unfortunate regression in the performance data feeder found its way into the GWMEE 6.5 and 6.6 releases (GWMON-10272). In the course of extending the feeder to support more than 26 data sources for an RRD graph, to support a customer with an extreme configuration, we inadvertently broke backward compatibility with the way that the \$CDEFLABEL#\$ macro is substituted within \$LISTSTART\$ ... \$LISTEND\$ bracketing markers. (In the screen for Resources => USING APPLICATIONS > Configuration >

Configuration Scenarios > Creating Performance Graphs, see the Custom RRDtool Graph Command section.) Instead of using simple letters for these labels, we used strings  $_v0_-, v1_$ , and so forth. This not only broke backward compatibility, it also created a rift between RRD graphing commands used in the Performance Viewer and those used in the Status Viewer. In the GWMEE 6.6.1 release, we are reverting back to the previous convention, to preserve backward compatibility for most customers upgrading to this release.

Most customers will not see a difference with the old convention back in place. Previously generated RRD commands will be automatically replaced with updated commands when service-check performance data is processed under the new release. The only customers who will need to make manual adjustments are those who adapted to the new convention when creating complex manually-edited graphing commands.

The old convention, of using single lowercase characters a through z, is now extended to support additional datasources in a different way. The sequence will now be a, b, ..., z, aa, ab, ..., az, ba, bb, and so forth. This will be formally documented in the 6.7 release.

## <span id="page-8-0"></span>**Significant Reported Issues in 7.0.1**

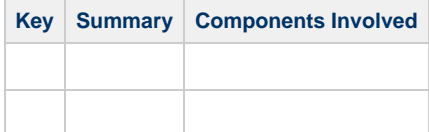

# <span id="page-8-1"></span>**SECTION 4 – ANNOUNCEMENTS AS OF VERSION 7.0.1**

#### <span id="page-8-2"></span>**Supported Versions of GroundWork**

As previously announced, GroundWork Monitor version 6.4 is now end-of-life. Customers using 6.4 or older versions are advised to contact GroundWork Support regarding upgrade options.

Ground Monitor version 6.5 will be end-of-life with the next release. Customers currently using GroundWork 6.5 are advised to plan their migration at this time.

## <span id="page-8-3"></span>**Linux Supported Versions**

Customers using SUSE SLES 9.x are advised that support for this platform was discontinued with the previous release.

Support for Red Hat Enterprise Linux 6.x is available as of this release.

Ubuntu releases before 12.04 are not recommended.

## <span id="page-8-4"></span>**Supported Architectures**

As of the previous release, GroundWork supports only 64-bit versions of GroundWork Monitor Enterprise.

## <span id="page-8-5"></span>**Browser Compatibility**

This version of GroundWork has been tested with Firefox 3 & 6, Google Chrome v16, as well as Internet Explorer 7, 8, and 9.

# <span id="page-8-6"></span>**SECTION 5 – ADDITIONAL INFORMATION**

#### **ABOUT THE NETWORK SERVICE**

This version of GroundWork Monitor includes the Network Service component. This component provides the following capabilities:

- Provides GroundWork Monitor administrators with software update notifications in their home screen.
- Provides environment statistics to GroundWork about the GroundWork Monitor installation.
- Provides the license key hash to GroundWork for each GroundWork Monitor installation.

The Network Service communicates with servers in the **checkforupdates.com** domain every 12 hours via HTTPS (on TCP port 443). All communication is initiated by the GroundWork Monitor Enterprise server.

The complete set of information sent to GWOS is:

- The type of GroundWork Monitor product installed (e.g. Community Edition or Enterprise Edition) and version.
- The Operating System vendor and version and basic hardware information (RAM, CPU).
- The size of the monitored environment: number of configured devices and hosts, host groups, service checks, users and service checks being used.
- The license key hash (checksum).

If you need to enable the Network Service on an existing GroundWork Monitor Enterprise installation execute the following binary as the root user:

/usr/local/groundwork/network-service/bin/network-service-manager.bin

#### **Proxy Server Configuration**

The Network Service will not be able to receive updates if a non-transparent proxy is used. To configure the proxy settings, complete the following:

- 1. Install the product and enable the Network Service during installation.
- 2. Login using a secure shell on the GroundWork server.

```
cd /usr/local/groundwork/network-service/scripts/
./network-service-ctl.sh stop
cd /usr/local/groundwork/network-service/bin/
```
3. Edit the **agent.conf** file and add the following:

proxy\_host=xxx.yyy.zzz.www proxy\_port=pppp

Save your changes.

4. Now restart the network service:

./network-service-ctl.sh stop ./network-service-ctl.sh start

Copyright 2004-2013 GroundWork Open Source, Inc. ("GroundWork"). All rights reserved. Use is subject to GroundWork commercial license terms. GroundWork Monitor products are released under the terms of the various public and commercial licenses. For information on licensing and open source elements please see [http://www.gwos.com/products/pro-ipingredients.html.](http://www.gwos.com/products/pro-ipingredients.html) GroundWork, GroundWork Open Source, GroundWork Monitor Professional, GroundWork Monitor Open Source, GroundWork Community Edition, GroundWork Monitor Enterprise, GroundWork Foundation, GroundWork Status Viewer, Monarch, and GroundWork Guava are trademarks of GroundWork Open Source, Inc. Other trademarks, logos and service marks (each, a "Mark") used in GroundWork's products, including Nagios, which is a registered trademark of Ethan Galstad, are the property of other third parties. These Marks may not be used without the prior ritten consent of GroundWork Open Source or the third party that owns the respective Mark.